## *OIDESCO*

## Installation Instructions - version 1.05 **USB (HI) reader**

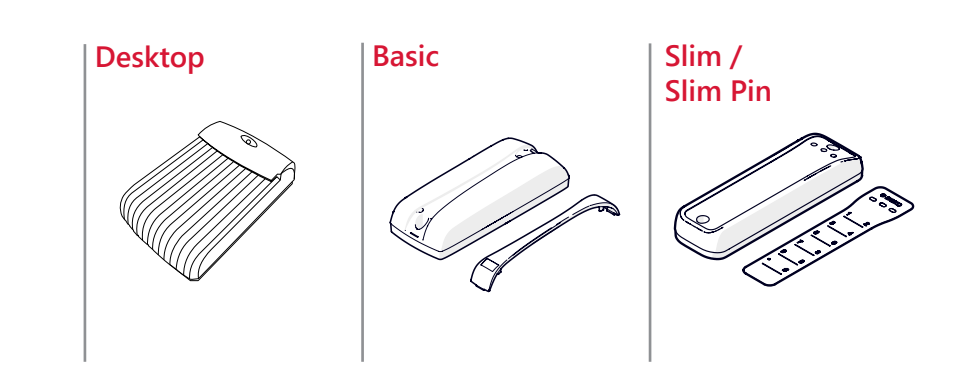

## **USB**

USB-rajapinnan lähettämät viestit ovat samanlaisia kuin RS-232-viestit. USB-rajapintaa voidaan käyttää joko virtuaalisen COM-portin tai DLL-ajurin avulla. Tarkemmat viestikuvaukset esitellään laitteen teknisissä dokumenteissa.

Virtuaalisen COM-portin asetukset:

Baudinopeus: 9600 bps Pariteetit: ei Databitit: 8 Aloitusbitti: 1 Lopetusbitti: 1 Vuonohjaus: ei

Microsoft Windows-käyttöjärjestelmät asentavat ajurit automaattisesti. Ajurit voi myös ladata piirivalmistajan www-sivuilta https://ftdichip.com/drivers/vcp-drivers/.

USB interface uses identical messagesto RS-232 formats and it can be used either throught a virtual COM port or a DLL driver. Please consult output format documentation for detailed message descriptions.

Communication parameters for virtual COM-port:

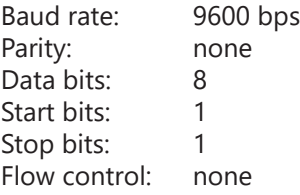

Microsoft Windows operatingsystems should automatically install the USB drivers. Drivers can be loaded also from the circuit manufacturer's website at https://ftdichip.com/drivers/vcp-drivers/.

## **USB HI**

mukainen.

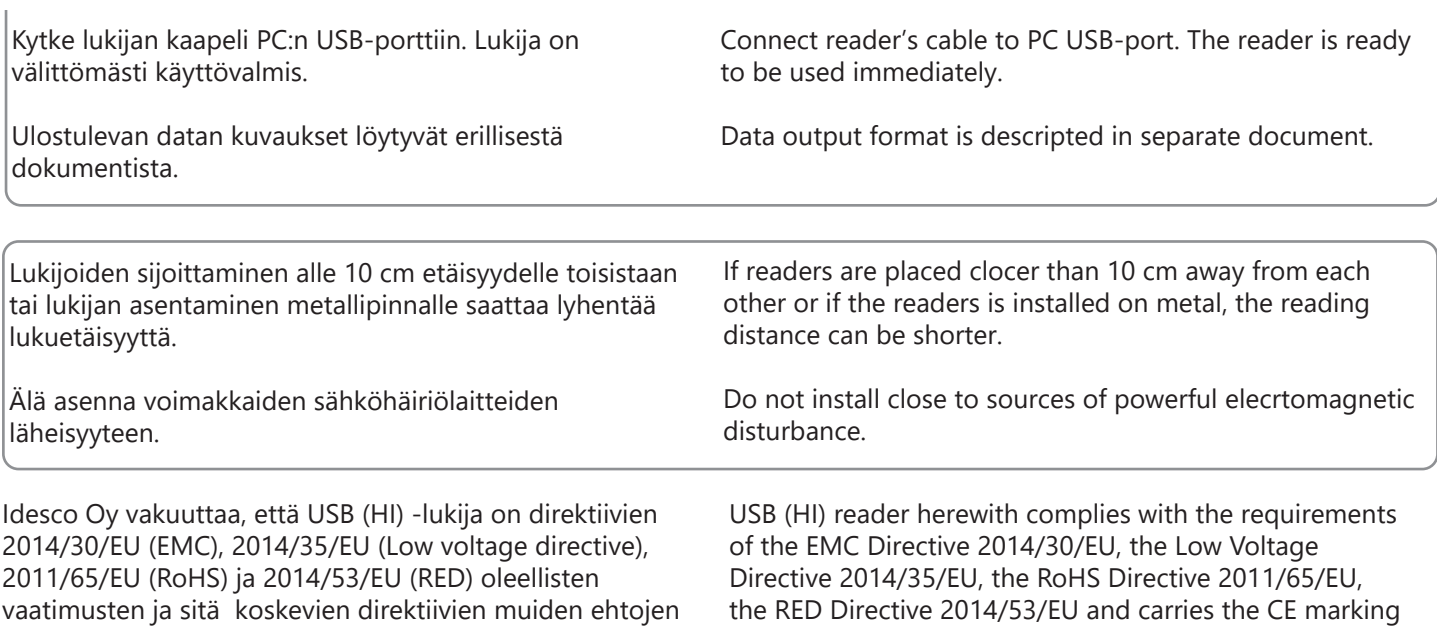

accordingly.

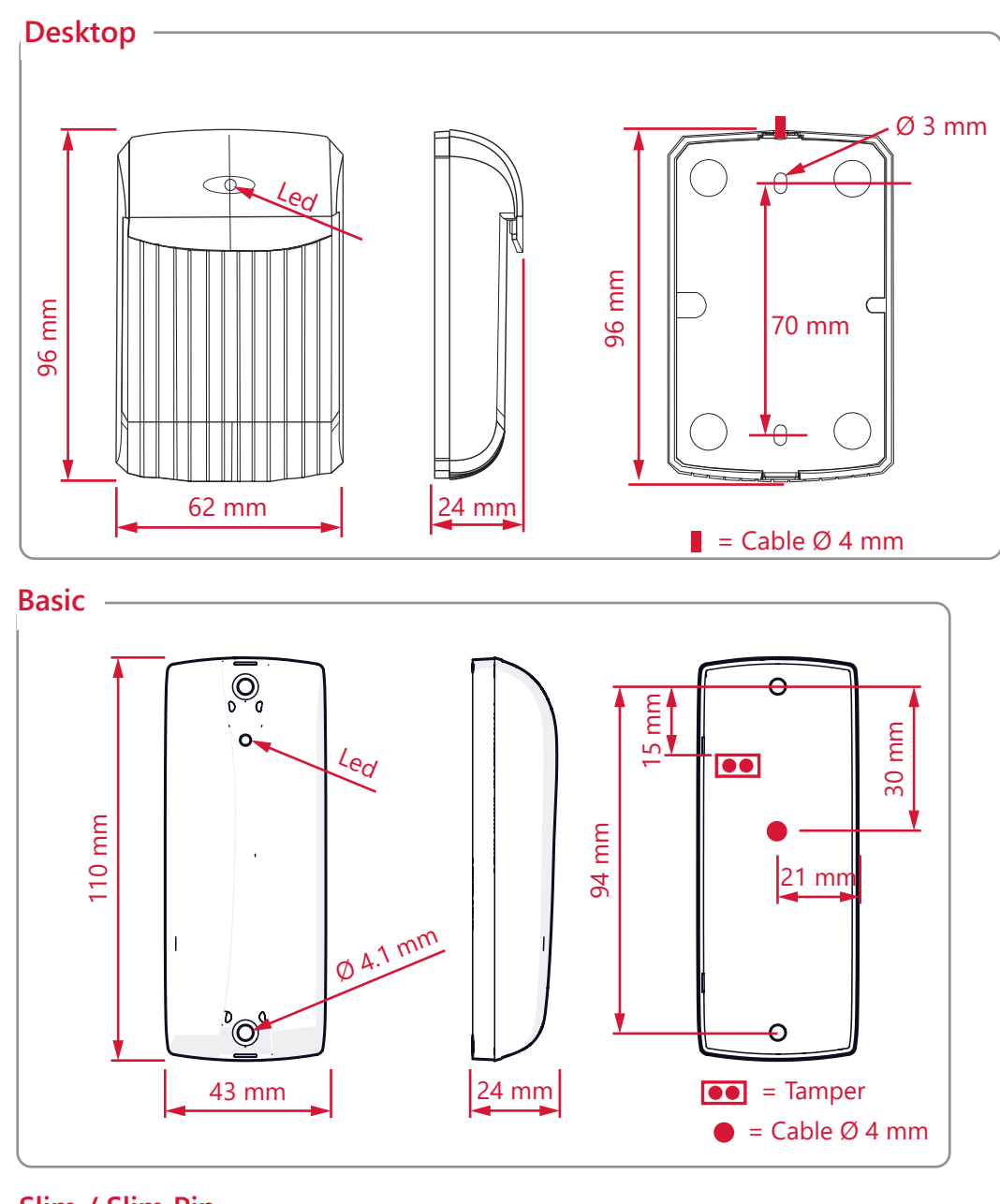

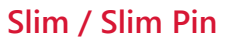

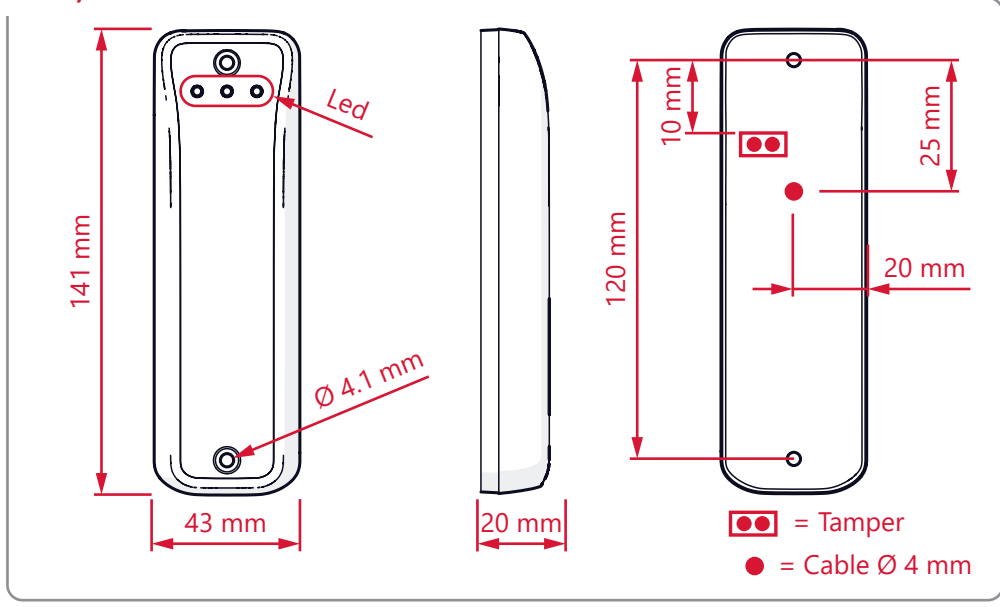

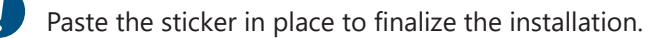

Idesco Oy reserves the right to revise this publication and to make changes to its content as well as the right to change or discontinue these products, at any time, without obligation to notify any person or entity of such revisions or changes. All trademarks and registered trademarks are property of their respective owners. C00321E.